## Prise en main de la webradio

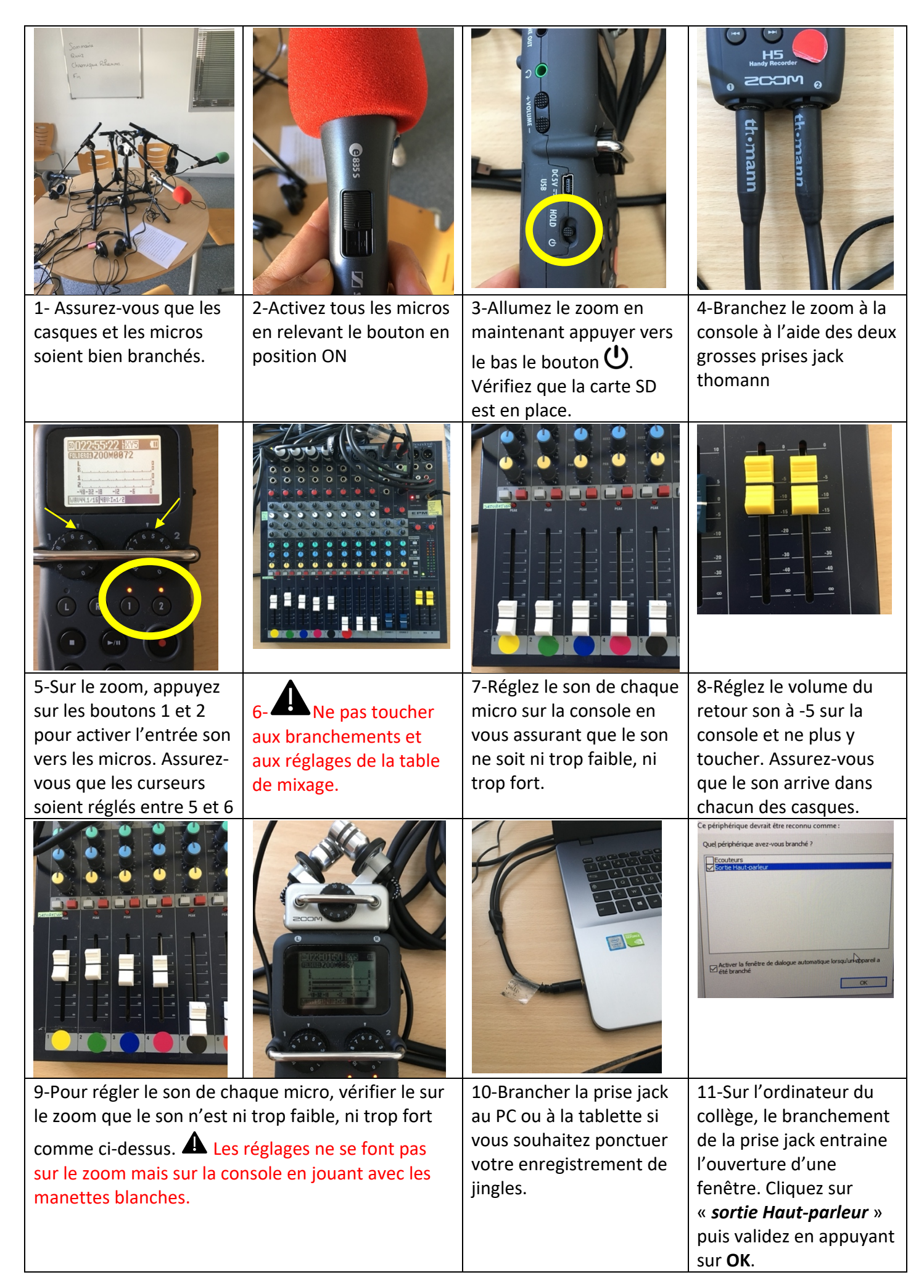

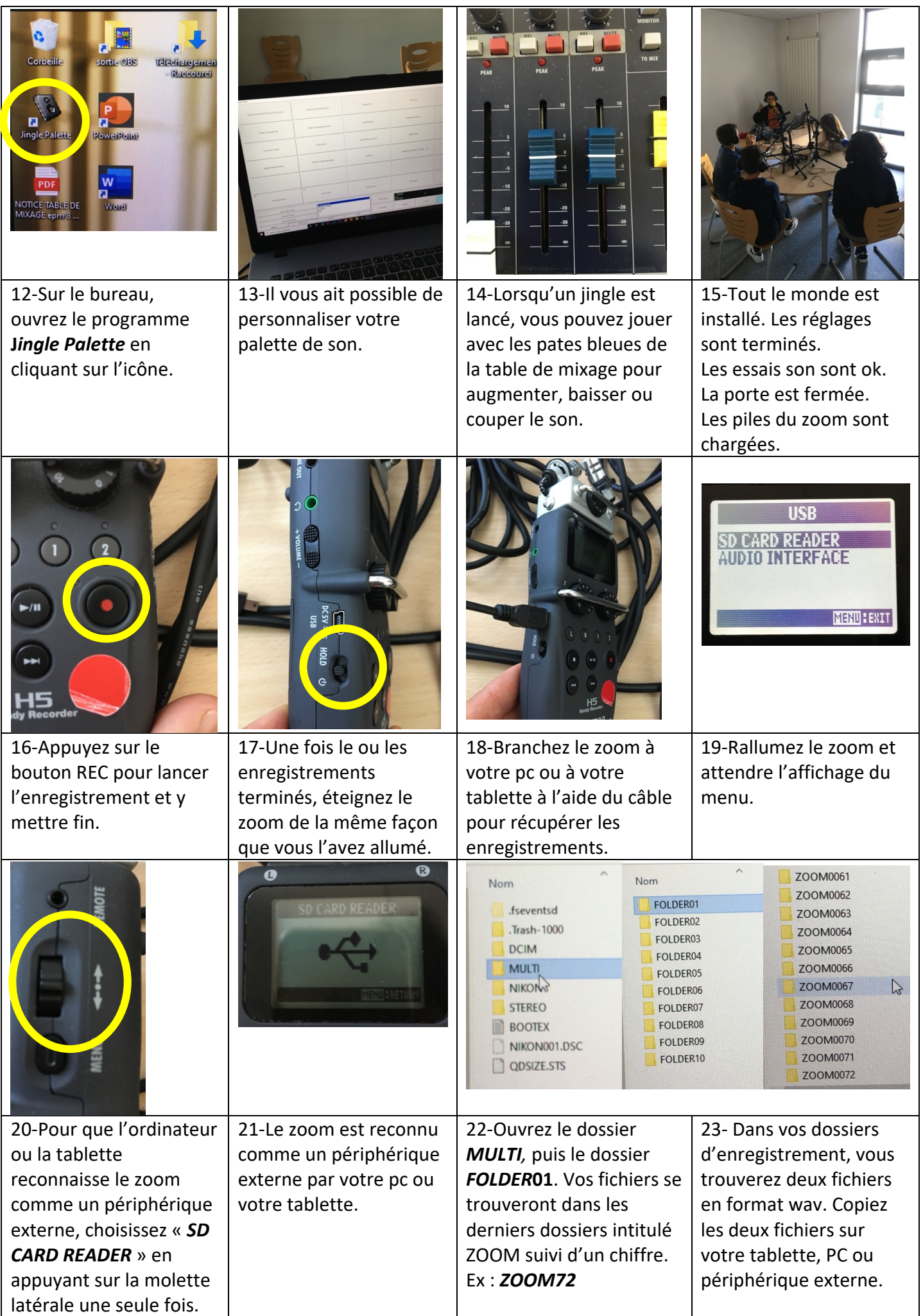